## **II. METODOLOGÍA**

## **1**. **Sujetos**

Para realizar este estudio se emplearon un total de 110 sujetos seleccionados por disponibilidad Los individuos se encuentran entre los 13 y 25 años. La muestra estuvo formada por 55 parejas de hermanos. La selección estuvo constituida por 55 mujeres y 55 hombres, de los cuales hay 30 mujeres que son primeros hijos, 25 hombres primeros hijos, 27 mujeres son segundos hijos mujeres y 23 segundos hijos hombres:

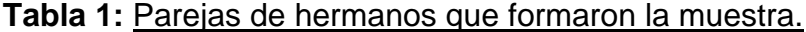

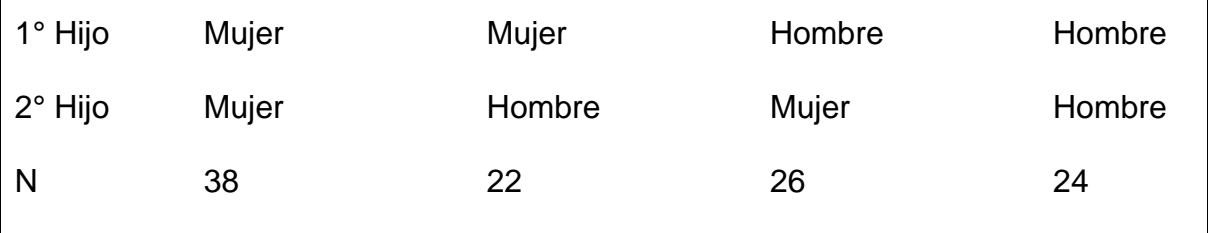

## **2. Instrumentos**

Se utilizó un registro de datos claves para la investigación, en la cual se obtendrán datos generales del encuestado tales como: edad, género, diferencia de años con el hermano (a), y género del hermano, consideraciones personales.

Para medir la personalidad, se empleó el Test "16 Personality Factors" (Cattell, 1980), el cual es un instrumento diseñado para medir las tendencias de personalidad de un individuo en dieciséis factores fundamentales y cuatro factores de segundo orden (Apéndice A). Se entiende por factores los rasgos o tendencias, los cuales muestran la autodescripción personal del evaluado. De los 16 factores que mide la prueba solo se utilizarán 8 para la investigación:

- A Calidez o Expresividad Emocional
- B Razonamiento o inteligencia
- C Estabilidad emocional
- E Dominancia
- F Vivacidad
- G Conciencia del deber
- Q2 Certeza personal
- Q3 Perfeccionismo

La prueba fue diseñada para ser aplicada a adultos, con una escolaridad equivalente a la secundaria. Su principal funcionamiento es conocer a profundidad los rasgos de la persona para predecir su conducta en algún momento dado.

## **3. Procedimiento**

La investigación se ejecutó con la aprobación de cada individuo, especificándoles que los resultados o datos obtenidos son completamente anónimos. Al iniciar cada encuesta se mencionó las instrucciones de forma verbal y escrita, a todos de la misma forma.

Primero se le entregó al sujeto el registro de datos claves, una vez llena la ficha se le aplicó la prueba "16 Personality Factors". Después de la aplicación a todos los sujetos se calificó cada prueba y se pasó al paquete estadístico Stat View, utilizando la t de student con el propósito de encontrar las diferencias de personalidad entre los grupos. Se tomó como base el nivel de significancia de p < 0.05.